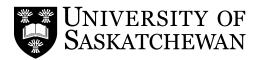

## **Class Permit/Override Form**

## **Student Information**

| Last Name                                                                                  |                                   |                | First Name        |                    |                            |                                  |  |  |
|--------------------------------------------------------------------------------------------|-----------------------------------|----------------|-------------------|--------------------|----------------------------|----------------------------------|--|--|
|                                                                                            |                                   |                |                   |                    | T =                        |                                  |  |  |
| Student Number                                                                             | NSID (Communication v             | will be throug | h your universit  | y email)           | College                    |                                  |  |  |
| <b>Note:</b> If the following statements are true                                          | then go directly to your collec   | ge:            |                   |                    |                            |                                  |  |  |
| ■ I want to exceed my maximum credit ur                                                    |                                   |                |                   |                    |                            |                                  |  |  |
| I want to repeat a class for which I alread                                                | y have credit                     |                |                   |                    |                            |                                  |  |  |
| Request (Check all that apply)                                                             |                                   |                |                   |                    |                            |                                  |  |  |
| Special approval (departmental approv                                                      | al, instructor's signature, etc.) |                |                   |                    |                            |                                  |  |  |
| Class limit override                                                                       |                                   |                |                   |                    |                            |                                  |  |  |
| Class restriction override (e.g. the class                                                 | s only open to a particular col   | llege, major,  | , program, or I   | evel)              |                            |                                  |  |  |
| Time conflict override                                                                     |                                   |                |                   |                    |                            |                                  |  |  |
| Lecture/lab exemption                                                                      |                                   |                |                   |                    |                            |                                  |  |  |
| Class Information                                                                          |                                   |                |                   |                    |                            |                                  |  |  |
| Course Reference Number (CRN)                                                              | Subject                           |                | Number            | Section            | Year and Term              | Lab/Tutorial CRN (if applicable) |  |  |
|                                                                                            |                                   |                |                   |                    |                            |                                  |  |  |
| Step 1: Have the instructor of the class si                                                | an and date helow                 | '              |                   |                    |                            | '                                |  |  |
| Instructor's Name Instructor's Si                                                          |                                   |                | e                 |                    | Date                       |                                  |  |  |
| instactor's name                                                                           |                                   |                |                   |                    |                            |                                  |  |  |
| Step 2: Have the department head sign a                                                    | and date below                    |                |                   |                    |                            |                                  |  |  |
|                                                                                            |                                   | tment Head o   | r Designate's Sig | Date               |                            |                                  |  |  |
|                                                                                            |                                   |                |                   |                    |                            |                                  |  |  |
| <b>Step 3:</b> Take this form to the department permission or override by selecting "Check |                                   |                | ) placed on yc    | our record. (You a | are able to verify that yo | ou have been given the correct   |  |  |
| <b>Step 4:</b> Has the deadline for registration of                                        | changes for this term passed?     |                |                   |                    |                            |                                  |  |  |
| ■ NO <b>②</b> Register yourself o                                                          | on PAWS                           |                |                   |                    |                            |                                  |  |  |
| ■ YES <b>⇒</b> You must also com                                                           | plete the Late Enrolment i        | n a Class Fo   | orm               |                    |                            |                                  |  |  |
|                                                                                            |                                   |                |                   |                    |                            |                                  |  |  |
|                                                                                            |                                   |                |                   |                    |                            |                                  |  |  |
| Student's Signature                                                                        |                                   | Date           | 2                 |                    |                            |                                  |  |  |
|                                                                                            |                                   |                |                   |                    |                            |                                  |  |  |
|                                                                                            |                                   |                |                   |                    |                            |                                  |  |  |
|                                                                                            |                                   |                |                   |                    |                            |                                  |  |  |
|                                                                                            |                                   |                |                   |                    |                            |                                  |  |  |

| DEPARTMENT USE ONLY: INITIAL EACH PERMISSION ENTERED AND DATE. |          |       |      |      |      |  |  |  |
|----------------------------------------------------------------|----------|-------|------|------|------|--|--|--|
| PERMIS                                                         | RESTRICT | LIMIT | TIME | LINK | DATE |  |  |  |
|                                                                |          |       |      |      |      |  |  |  |